# **Hydrophone Channel**

For hydrophone data products only ([audio](https://wiki.oceannetworks.ca/display/DP/7) and [spectrogram](https://wiki.oceannetworks.ca/display/DP/45) data) on the hydrophone array devices only:

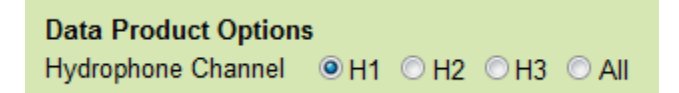

## H1

This option will cause the search to return results for hydrophone channel H1 only. The hydrophone arrays consist of multiple hydrophones connected to a single data acquisition computer, which collects the data into single files that have multiple channels (nominally [raw hydrophone array](https://wiki.oceannetworks.ca/display/DP/38) files, although other formats can handle multiple channels). Data products may be produced from these files on a per channel basis and returned as specified.

This is the default option.

[Oceans 3.0 API filter:](https://wiki.oceannetworks.ca/display/O2A/dataProductDelivery+Service) dpo\_hydrophoneChannel=H1

## **File-name mode field**

'H1' is added to the file-name when the hydrophone channel option is set to H1, i.e. IOS3HYDARR02\_20111211T152404.000Z-spect-H1.pdf.

 $H<sub>2</sub>$ 

This option will cause the search to return results for hydrophone channel H2 only.

[Oceans 3.0 API filter:](https://wiki.oceannetworks.ca/display/O2A/dataProductDelivery+Service) dpo\_hydrophoneChannel=H2

#### **File-name mode field**

'H2' is added to the file-name when the hydrophone channel option is set to H2, i.e. IOS3HYDARR02\_20111211T152404.000Z-spect-H2.png.

H3

This option will cause the search to return results for hydrophone channel H3 only.

[Oceans 3.0 API filter:](https://wiki.oceannetworks.ca/display/O2A/dataProductDelivery+Service) dpo\_hydrophoneChannel=H3

## **File-name mode field**

'H2' is added to the file-name when the hydrophone channel option is set to H3, i.e. IOS3HYDARR02\_20120801T090939.000Z-H3.mp3.

All

This option will cause the search to return results for all available hydrophone channels.

[Oceans 3.0 API filter:](https://wiki.oceannetworks.ca/display/O2A/dataProductDelivery+Service) dpo\_hydrophoneChannel=All

# **File-name mode field**

'H1', 'H2', 'H3', etc are added to the file-name.